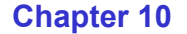

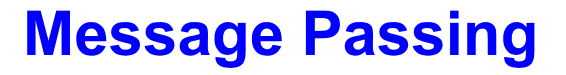

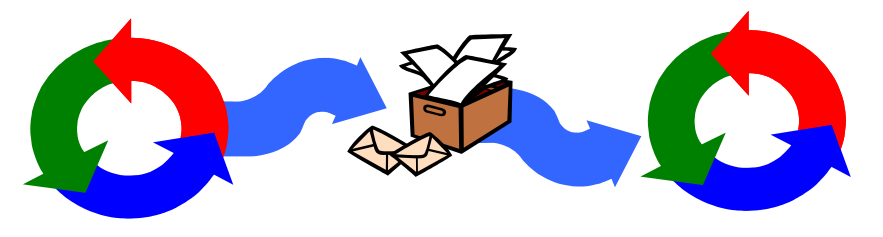

Concurrency: message passing

OMagee/Krame

#### **10.1 Synchronous Message Passing - channel**

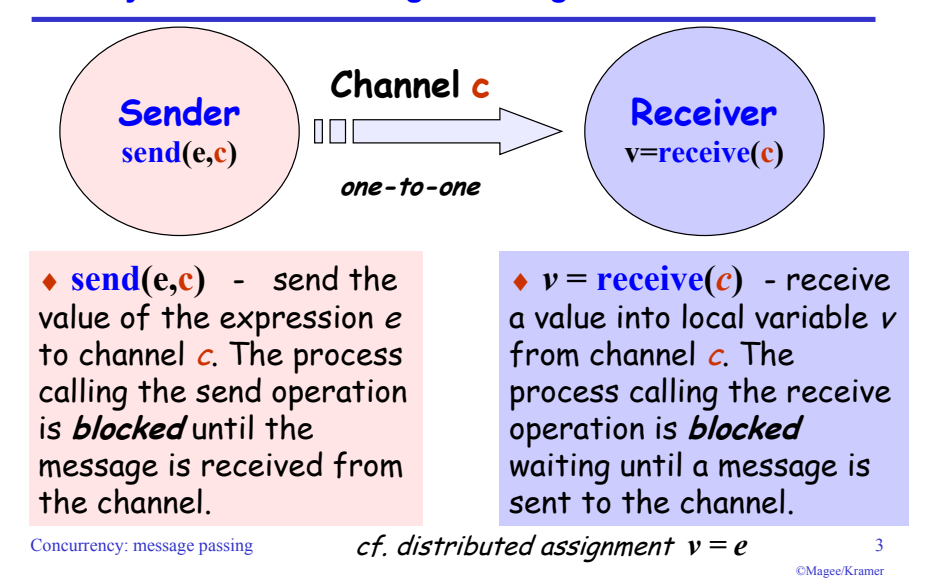

# **Message Passing**

Concepts: **synchronous** message passing - **channel asynchronous** message passing - **por<sup>t</sup>** - send and receive / selective receive **rendezvous** bidirectional comms - **entry** - call and accept ... reply

Models: **channel** : relabelling, choice & guards **por<sup>t</sup>** : message queue, choice & guards **entry** : por<sup>t</sup> & channel

Practice: distributed computing (disjoint memory) threads and monitors (shared memory)

Concurrency: message passing 2

©Magee/Kramer

### **synchronous message passing - applet**

**A sender communicates with a receiver using a single channel.** 

**The sender sends a sequence of integer values from 0 to 9 and then restarts at 0 again.**

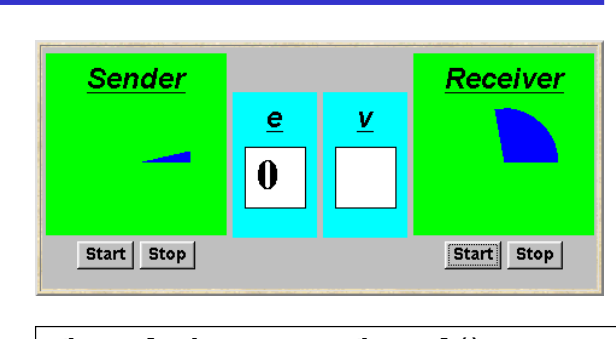

**Channel chan <sup>=</sup> new Channel(); tx.start(new Sender(chan,senddisp)); rx.start(new Receiver(chan, recvdisp));** 

Concurrency: message passing **Instances of ThreadPanel Instances of SlotCanvas**

# **Java implementation - channel**

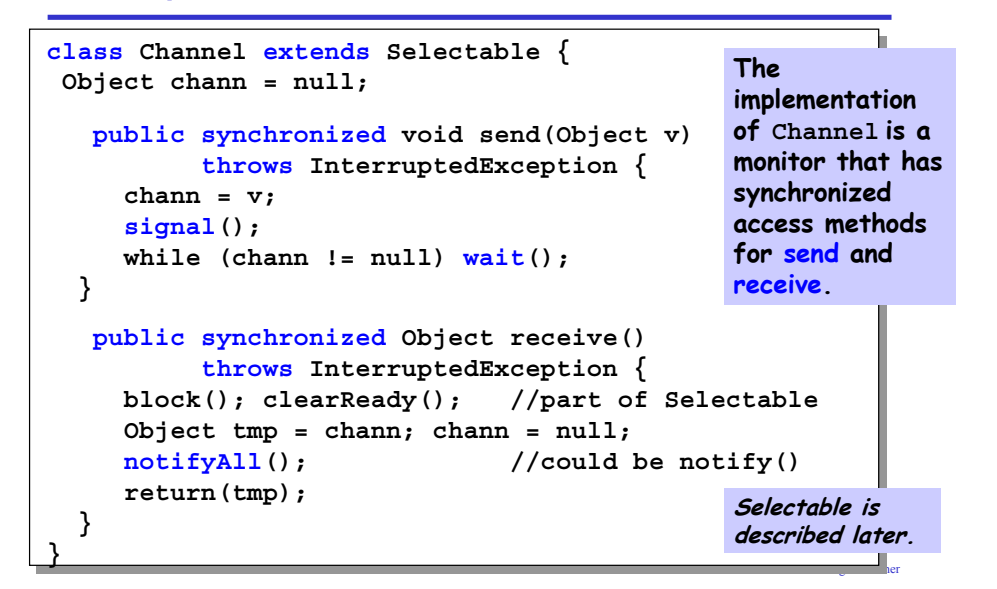

### **Java implementation - sender**

```
described later. Concurrency: message passing for the state passing for the state passing for the state passing for the state passing for the state passing for the state passing for the state passing for the state passin
                                       class Sender implements Runnable {
                                          private Channel chan;
                                         private SlotCanvas display;
                                          Sender(Channel c, SlotCanvas d)
                                            {chan=c; display=d;}
                                         public void run() {
                                            \mathbf{try} \{ \text{int} \in \mathbb{R} \}while(true) {
                                                            display.enter(String.valueOf(ei));
                                                            ThreadPanel.rotate(12);
                                                            chan.send(new Integer(ei));
                                                            display.leave(String.valueOf(ei));
                                                            ei=(ei+1)%10; ThreadPanel.rotate(348);
                                                         }
                                            } catch (InterruptedException e){}
                                         }
```
# **Java implementation - receiver**

```
\Gammaclass Receiver implements Runnable {
  private Channel chan;
  private SlotCanvas display;
  Receiver(Channel c, SlotCanvas d)
    {chan=c; display=d;}
  public void run() {
    try { Integer v=null;
        while(true) {
          ThreadPanel.rotate(180);
          if (v!=null) display.leave(v.toString());
          v = (Integer)chan.receive();
          display.enter(v.toString());
          ThreadPanel.rotate(180);
        }
    } catch (InterruptedException e){}
  }
 } Concurrency: message passing 8 ©Magee/Kramer
```
#### **model**

**}**

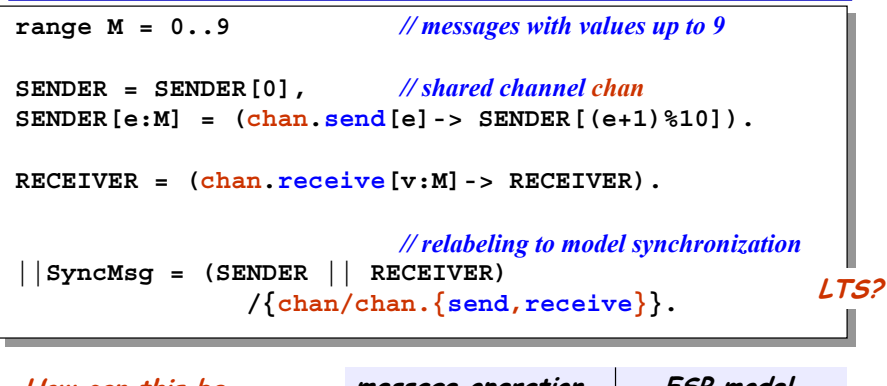

**How can this be modelled directly without the need for relabeling?**

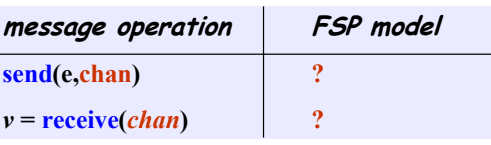

©Magee/Kramer

©Magee/Kramer

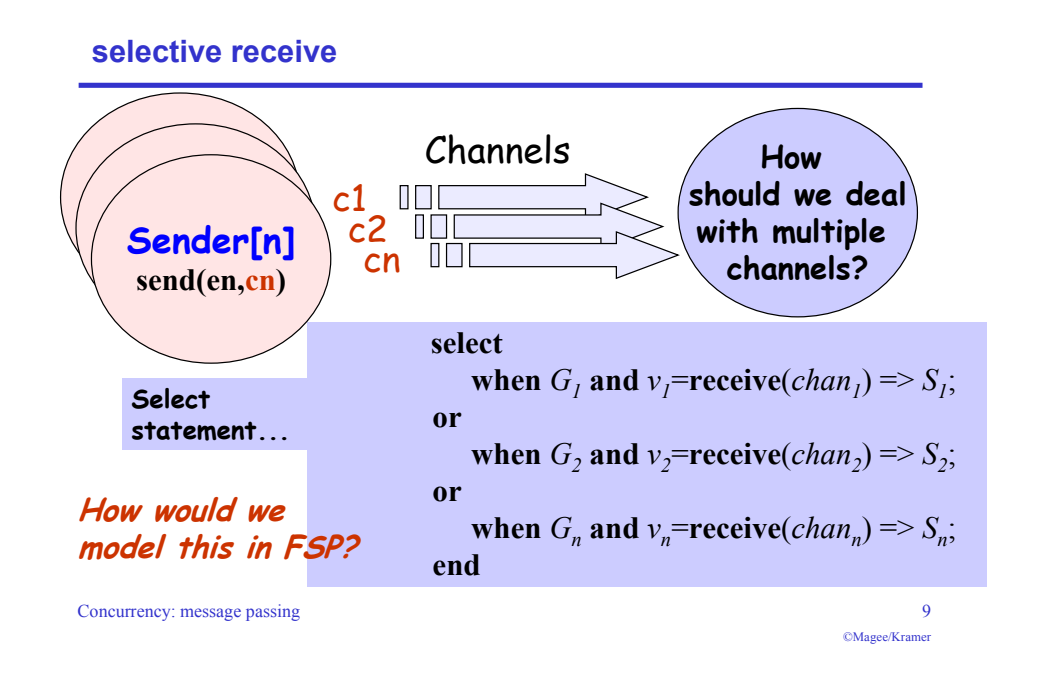

### **selective receive**

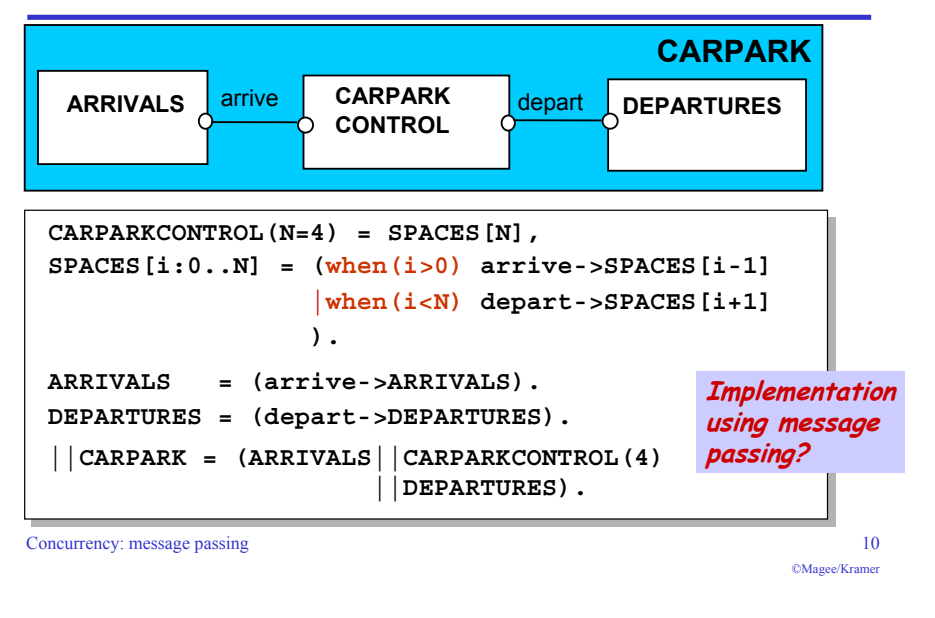

## **Java implementation - selective receive**

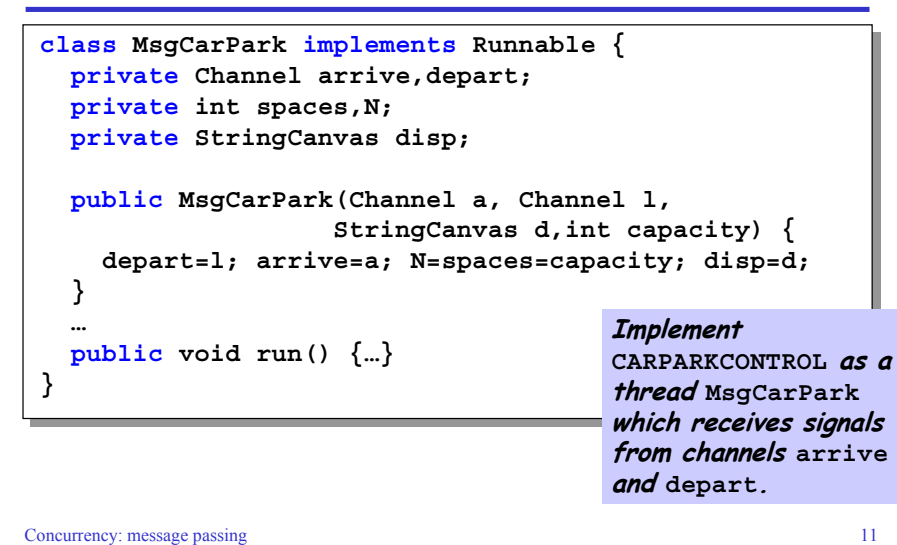

©Magee/Kramer

# **Java implementation - selective receive**

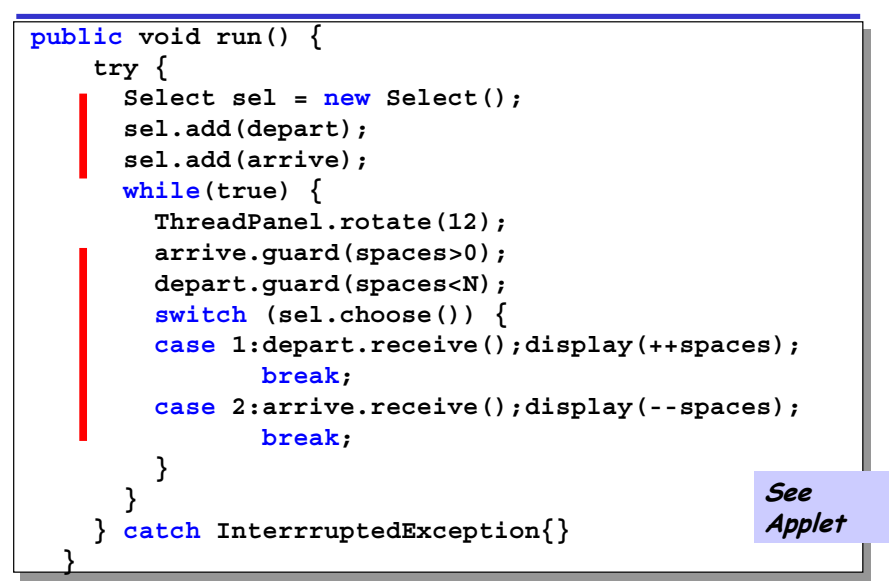

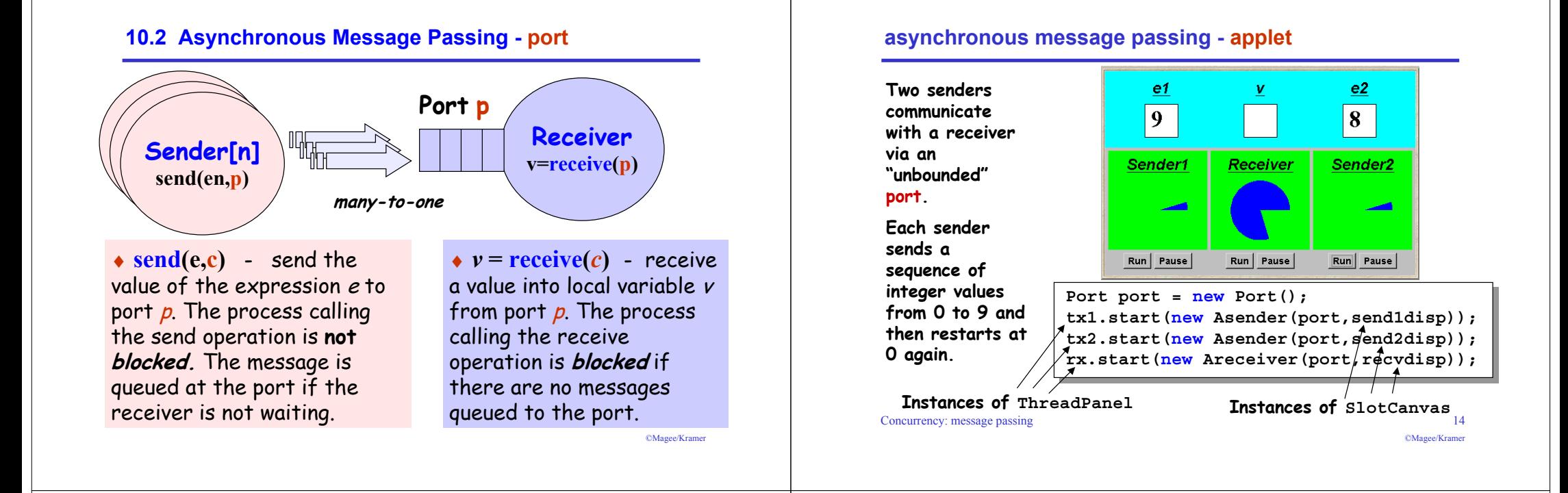

©Magee/Kramer

# **Java implementation - port**

```
Concurrency: message passing 15
                                             The 
                                             implementation 
                                             of Port is a 
                                             monitor that has 
                                             synchronized 
                                             access methods 
                                             for send and 
                                             receive.
class Port extends Selectable {
Vector queue = new Vector();
   public synchronized void send(Object v){
     queue.addElement(v);
     signal();
  }
   public synchronized Object receive()
          throws InterruptedException {
    block(); clearReady();
     Object tmp = queue.elementAt(0);
     queue.removeElementAt(0);
     return(tmp);
  }
}
```
### **port model**

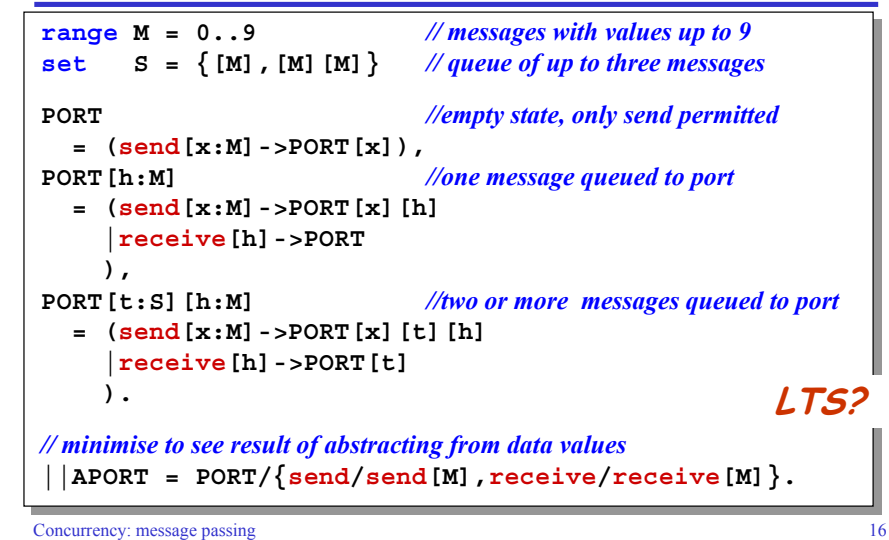

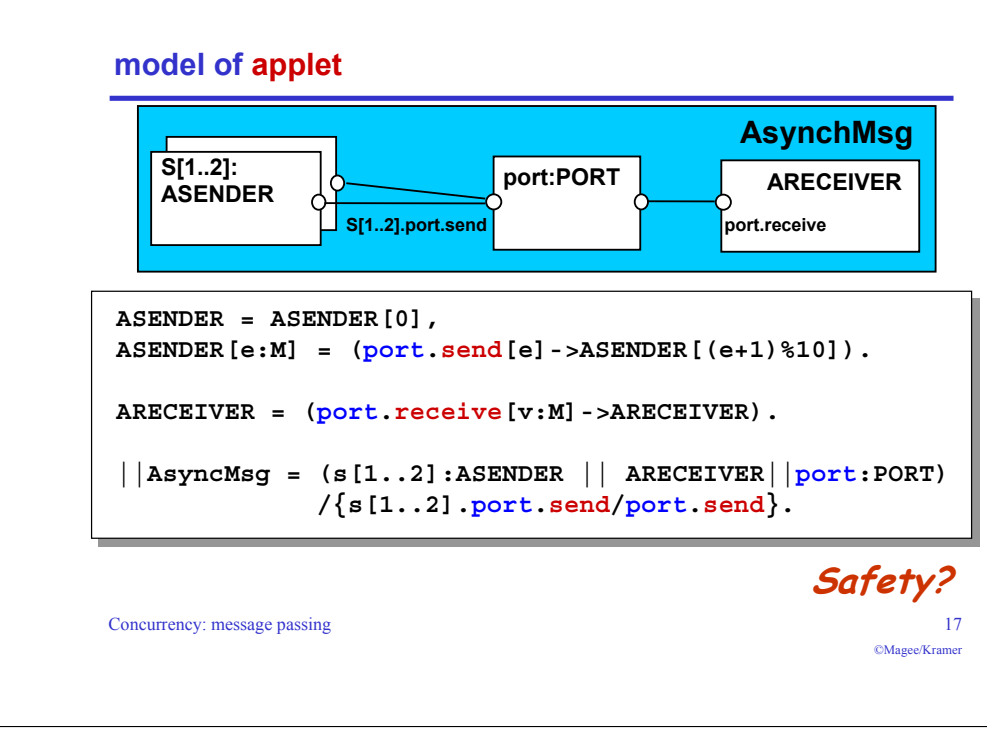

# **10.3 Rendezvous - entry**

Rendezvous is a form of request-reply to support client server communication. Many clients may request service, but only one is serviced at a time.

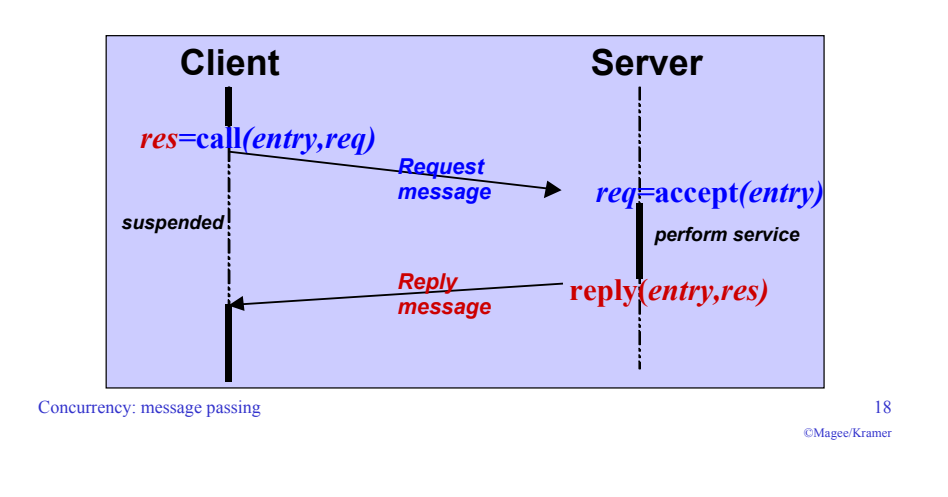

# **Rendezvous**

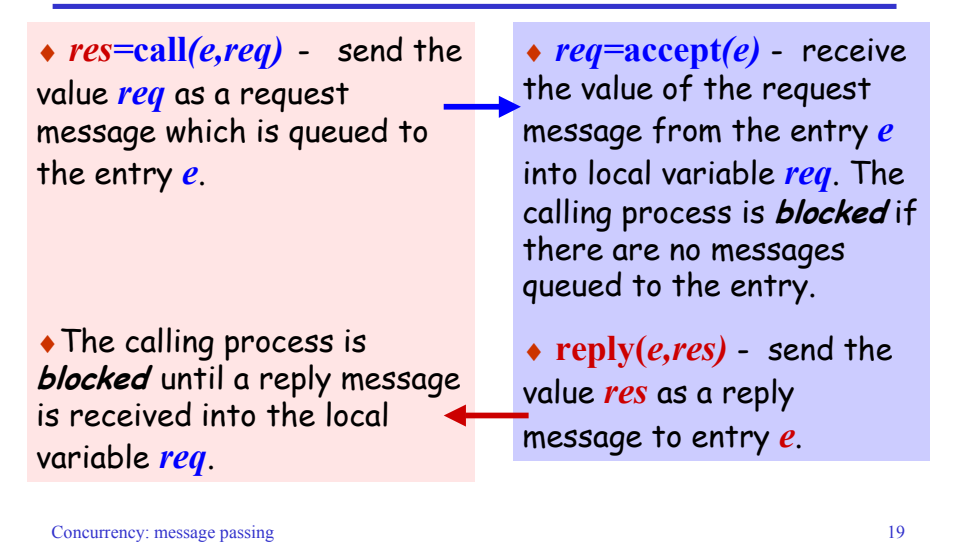

### **asynchronous message passing - applet**

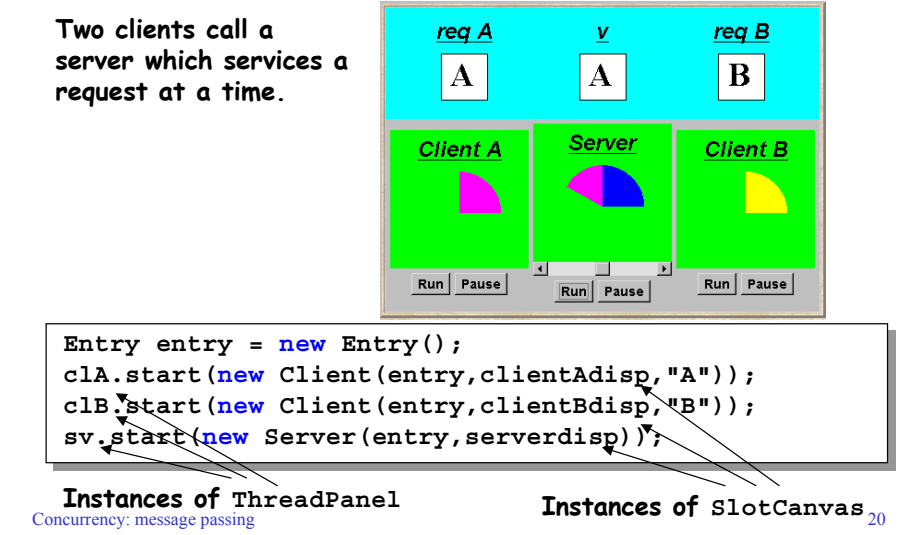

©Magee/Kramer

# **Java implementation - entry**

**Entries are implemented as extensions of ports, thereby supporting queuing and selective receipt.**

**The call method creates a channel object on which to receive the reply message. It constructs and sends to the entry a message consisting of a reference to this channel and a reference to the req object. It then awaits the reply on the channel.**

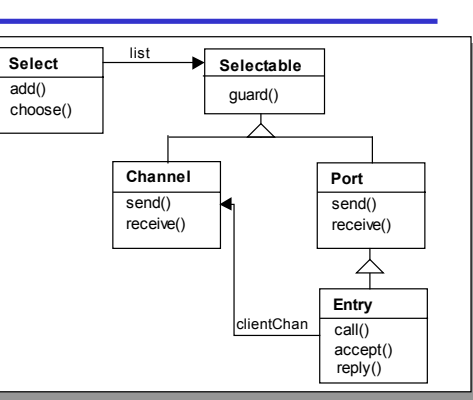

**The accept method keeps a copy of the channel reference; the reply method sends the reply message to this channel.**

 $OMa$ gee/Kramer

**Concurrency:** message passing 21

#### **model of entry and applet**

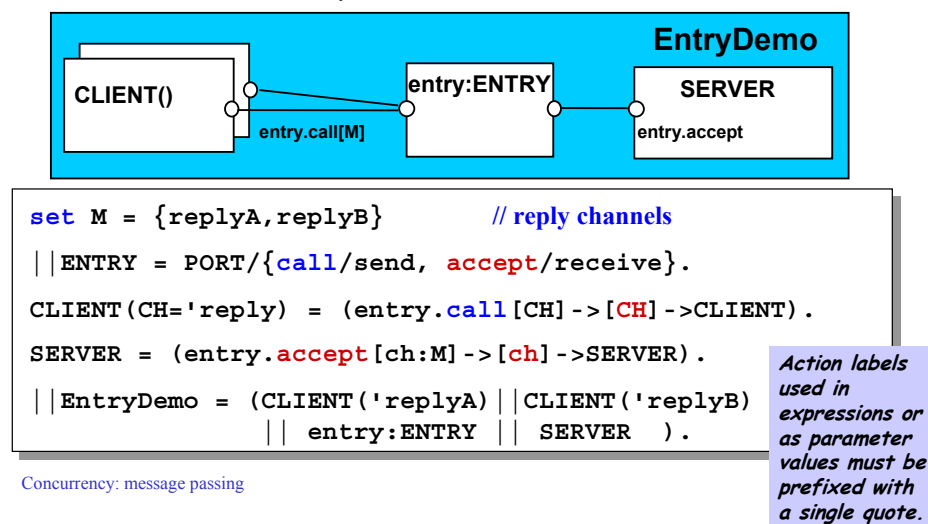

# **We reuse the models for ports and channels …**

### **Java implementation - entry**

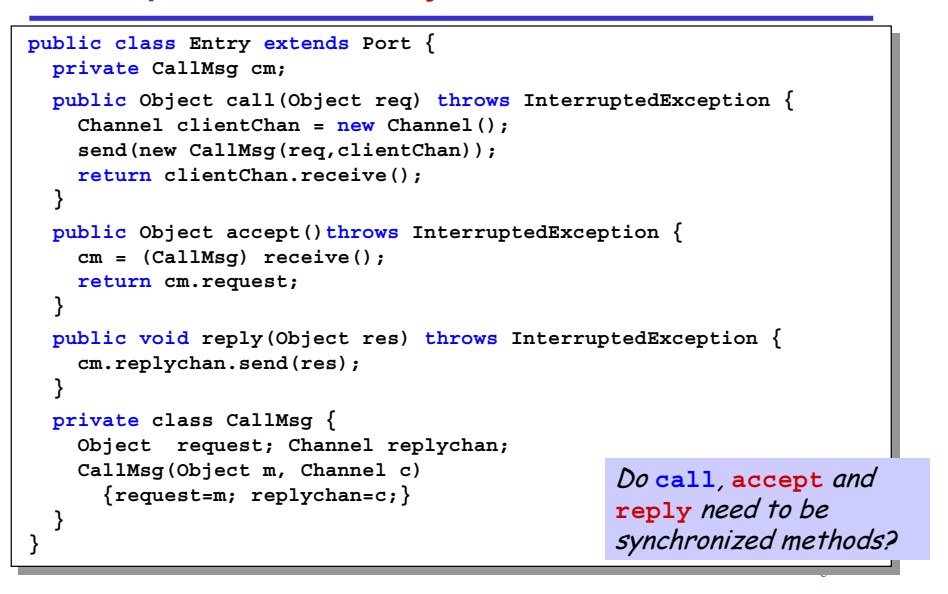

# **rendezvous Vs monitor method invocation**

# **What is the difference?**

- **… from the point of view of the client?**
- **… from the point of view of the server?**
- **… mutual exclusion?**

# **Which implementation is more efficient?**

- **… in a local context (client and server in same computer)?**
- **… in a distributed context (in different computers)?**

# **Summary**

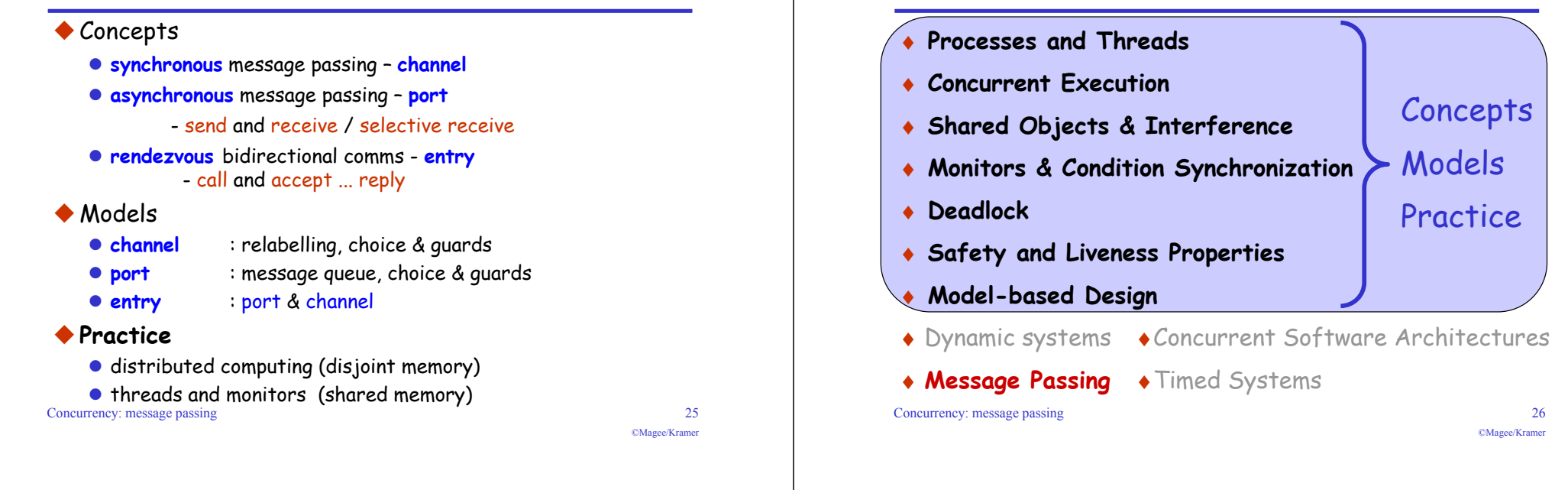

**Course Outline**